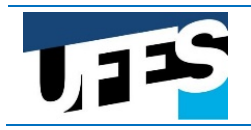

# RETIFICAÇÃO DO EDITAL PROGRAD N. 22/2024 PROCESSO SELETIVO LICENCIATURA INTERCULTURAL INDÍGENA 2024

## No Edital PROGRAD n. 22/2024, onde se lê:

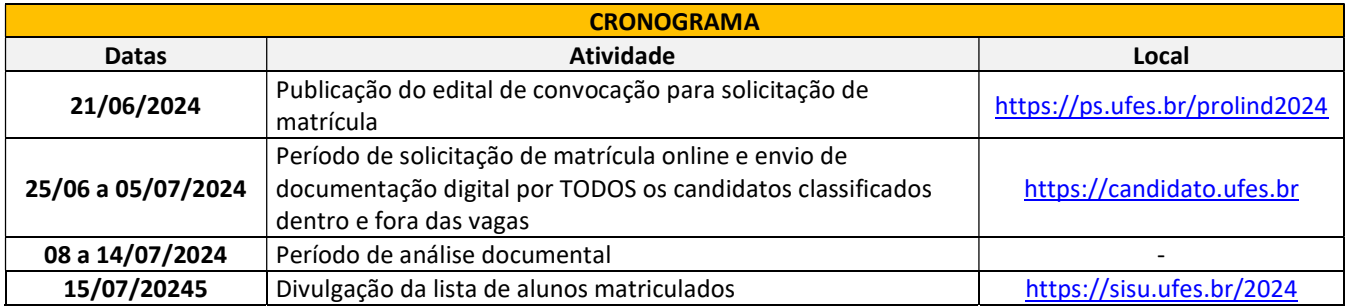

#### Leia-se:

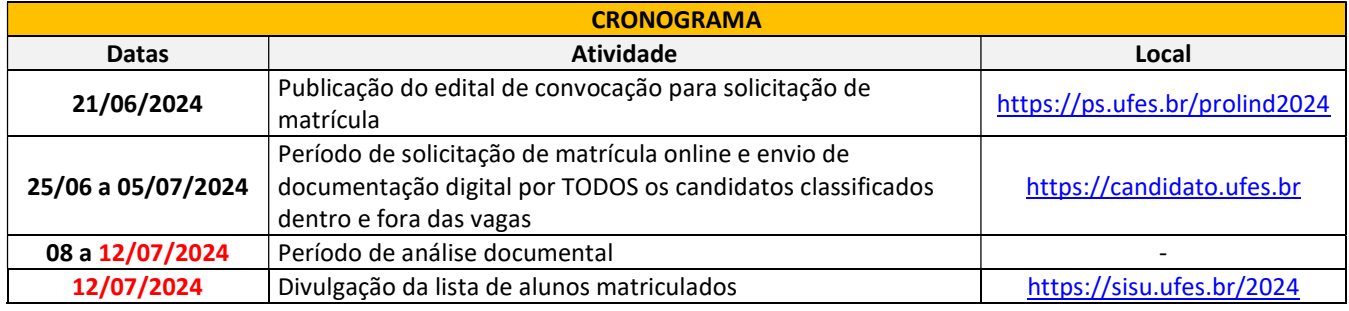

Vitória-ES, 26 de junho de 2024

# PROFª. DRª. CLÁUDIA MARIA MENDES GONTIJO Pró-Reitora de Graduação/UFES

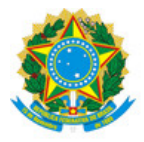

### UNIVERSIDADE FEDERAL DO ESPÍRITO SANTO

### **PROTOCOLO DE ASSINATURA**

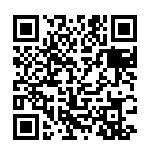

O documento acima foi assinado digitalmente com senha eletrônica através do Protocolo Web, conforme Portaria UFES nº 1.269 de 30/08/2018, por CLAUDIA MARIA MENDES GONTIJO - SIAPE 2204350 Pró-Reitor de Graduação Pró-Reitoria de Graduação - PROGRAD Em 26/06/2024 às 13:44

Para verificar as assinaturas e visualizar o documento original acesse o link: https://api.lepisma.ufes.br/arquivos-assinados/944103?tipoArquivo=O